# **PHP 5 avancé 3e édition**

#### **Eric Daspet**

#### **Cyril Pierre de Geyer**

**Préface de Damien Seguy**

© Groupe Eyrolles 2006, ISBN : 2-212-12004-4

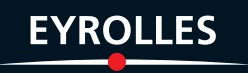

## **Annexe**

### **Ressources en ligne**

Une des grandes forces de PHP réside dans la multitude et la diversité des applications existantes. La difficulté pour l'utilisateur non averti va donc consister à trouver dans cette profusion ce dont il a besoin.

Nous vous proposons ici deux types d'outils : des bibliothèques et des frameworks, ainsi que des logiciels complets développés en PHP.

Cette liste n'a pas pour but d'être exhaustive mais de vous orienter dans vos recherches.

#### **Briques logicielles PHP**

#### *Bibliothèques*

#### **Images**

Il existe plusieurs bibliothèques et classes objets qui implémentent une interface simple pour fabriquer des graphiques. Il n'est donc pas nécessaire de faire appel aux fonctions bas niveau de la bibliothèque GD.

#### JpGraph

Une de ces bibliothèques est la JpGraph que nous avons présenté au chapitre 24 et qui concerne le traitement des images. C'est la référence en matière de génération d'images. De plus, elle est distribuée sous licence libre QPL (*QT public license*) mais une licence commerciale est aussi disponible.

URL : *http://www.aditus.nu/jpgraph/*

#### Artichow

Artichow est une bibliothèque permettant de créer simplement des graphiques avec PHP 5 et GD. Elle permet notamment de générer des courbes, des histogrammes, des camemberts, etc.

Artichow constitue une alternative au projet JPGraph, dont la licence QPL est restrictive. Artichow est dans le domaine public. Chacun est donc libre de la copier, modifier, publier ou distribuer, que ce soit pour une utilisation commerciale ou non.

URL : *http://www.artichow.org/*

#### PHPPlot

PHPPlot est un très bon outil de génération de graphiques. Cette bibliothèque est disponible sous la même licence que PHP, ce qui lui permet d'être intégrée dans un applicatif propriétaire sans aucune contrainte de redistribution.

URL : *http://www.phplot.com*

#### **Frameworks**

#### Copix

Ce framework a été initié par la société ASTON pour le développement des applicatifs PHP en interne. Il structure le développement en facilitant une séparation en cinq couches (présentation, coordination, service, domaine, persistance), ce qui permet un développement rapide et une maintenance aisée.

En plus de la structure générale, Copix fournit entre autres un outil pour du mapping relationnel-objet automatique et un outil pour le traitement XML. La licence de Copix est la licence LGPL, qui protège le projet lui-même mais autorise son intégration dans un ensemble non ouvert et/ou commercial.

URL : *http://copix.aston.fr/*

#### PHPMVC

phpMVC est une implémentation en PHP de l'architecture technique Model-View-Controller. Cette architecture sépare clairement la présentation (View), l'accès aux données (Model) et les interactions utilisateurs sur les pages (Controller).

URL : *http://www.phpmvc.net/*

#### **E-mails**

La gestion des e-mails standard est très simple avec PHP. Cependant, si vous souhaitez une gestion plus poussée des e-mails, vous risquez de rencontrer un certain nombre de difficultés. Il existe de nombreuses bibliothèques qui permettent de gérer facilement les envois d'e-mails au format HTML, avec des pièces jointes, etc.

#### PHPGuru

La bibliothèque HTML Mime mail de phpguru, présentée au chapitre 16 concernant la gestion des images, vous offre une interface simple pour l'envoi d'e-mails.

URL : *http://www.phpguru.org/*

#### PHPMailer

Une autre référence en la matière. Elle est disponible sous LGPL (*Lesser Gnu Public License*), ce qui lui permet d'être intégrée dans un projet commercial non libre. Les modifications faites à la bibliothèque elle-même doivent toutefois rester libres.

URL : *http://phpmailer.sourceforge.net/*

#### IMP

Contrairement aux deux précédentes, IMP n'est pas une bibliothèque permettant d'envoyer des e-mails mais un webmail complet en PHP pouvant rapatrier vos messages par POP3 ou IMAP4. C'est probablement le webmail le plus installé si on ne tient pas compte de ceux dédiés à un serveur mail donné.

URL : *http://www.horde.org/imp/*

#### **Formulaires**

Plusieurs outils existent pour vous aider dans la gestion de vos formulaires.

#### HTML\_QuickForm

Le package PEAR HTML quickform, dont le principal contributeur Bertrand Mansion est français, permet de réaliser des formulaires complexes sans se soucier du code HTML.

Ce package offre un certain nombre de fonctionnalités dont la validation et le filtrage des saisies.

URL : *http://pear.php.net/package/HTML\_QuickForm*

#### **Benchmarks**

Pour optimiser une application, il est nécessaire de pouvoir connaître les temps d'exécution des différentes parties de vos scripts. Pour du *profiling* plus pointu, orientezvous vers xdebug.

#### PEAR Benchmark

PEAR Benchmark est extrêmement simple et vous permettra de réaliser des benchmarks simples de vos scripts.

URL : *http://pear.php.net/package/Benchmark*

#### **Abstraction de bases de données**

Que ce soit pour faciliter le changement de SGBD ou pour unifier les appels à des SGBD différents on peut utiliser ce que l'on appelle l'abstraction de base de données. Cependant il faut faire attention aux requêtes SQL que vous faites car il est souvent nécessaire de se limiter au jeu SQL commun aux SGBD envisagés.

#### AdoDB

AdoDB est une couche d'abstraction de base de données avancée. Une méthode de classe permet de s'affranchir des différents dialectes et la requête sera syntaxiquement correcte avec MySQl, PostgreSQL ou SQL server (notamment la clause LIMIT spécifique à MySQL et pourtant si pratique pour la pagination). D'autres méthodes permettent de faciliter l'affichage. AdoDB est l'une des couches d'abstraction pour SGBD les plus performantes en PHP.

URL : *http://adodb.sourceforge.net/*

#### PearDB

PearDB est un paquetage de Pear destiné à faire de l'abstraction de base de données. C'est l'un des paquetages les plus utilisés. Même si elle a quelques défauts de performances, PearDB a l'avantage d'être intégré dans Pear et est utilisé par toutes les autres bibliothèques de Pear.

URL : *http://pear.php.net/*

#### **Templates**

Les templates ont été présentés au chapitre 22. Ils servent à dissocier la logique métier de la logique d'affichage. Pour plus de détails ou un choix plus complet de bibliothèques, consultez ce chapitre.

#### Smarty

Smarty est le moteur de templates le plus répandu dans le milieu PHP. Il fait un peu office de couteau suisse puisqu'il offre une solution adaptée à la majorité des cas et permet d'ajouter simplement des modules pour gérer le reste. Il dispose d'un système permettant de pré-interpréter les templates afin d'éviter une trop forte charge lors de l'exécution.

URL : *http://smarty.php.net/*

#### PHPLib

La PHPLib est la bibliothèque la plus ancienne ; elle bénéficie donc d'une maturité importante. On y trouve une syntaxe objet qui allie simplicité et performances. Si vos besoins sont peu complexes, c'est probablement la solution qui prendra le moins de ressources et sera la plus agréable à maintenir.

URL : *http://phplib.sourceforge.net*

#### **PDF**

Plusieurs bibliothèques existent pour manipuler des fichiers PDF.

#### FPDF

Développée par un Français (Olivier Plathey), cette bibliothèque est l'une des solutions les plus performantes d'édition de fichiers PDF. Son modèle objet permet la création facile d'extensions. Un certain nombre est d'ailleurs disponible sur le site de la bibliothèque.

URL : *http://www.fpdf.org*

#### eZPDF

Une autre bibliothèque permettant de générer des fichiers PDF.

URL : *http://www.ros.co.nz/pdf/*

#### Caches

Il existe plusieurs types de caches : le cache niveau opcode et le cache PHP. Pour le premier nous vous conseillons de regarder du coté de eaccelerator (ex turkmmcache) ou du coté des outils payants de Zend. Les solutions et outils au niveau PHP sont présentés plus en détail au chapitre 23.

#### JPCache

La bibliothèque JPCache est orientée vers les performances. Sa démarche est de donner une gestion complète des capacités de cache tout en nécessitant peu d'appels à des fonctions spécifiques.

URL : *http://www.jpcache.com/*

#### PearCache

Pear::Cache est une solution très générique, faite pour être personnalisable selon vos besoins. Il s'agit d'une bibliothèque relativement bas niveau, facilement extensible et spécialisable. Le but est d'avoir une batterie de classes dérivées pour des applications spécifiques (cache de la page résultat, d'une requête SQL, d'une image, etc.) qui se basent sur la classe générique.

Un bibliothèque dérivée, Pear::Cache\_Lite permet d'implémenter un cache de page simple avec de meilleures performances. Vous n'y trouverez cependant pas toutes les possibilités fonctionnelles de Pear::Cache.

#### URL : *http://pear.php.net/package/Cache*

#### **Documentation**

Il existe des outils pour faciliter la création de la documentation technique de vos applications. À partir de fichiers PHP correctement commentés suivant une norme établie vous pourrez générer des documentations complètes.

#### PHPDocumentor

Un outil indispensable sur des projets d'envergure. PHPDocumentor et sa syntaxe sont utilisés sur la majorités des codes Open Source en PHP. On le retrouve par exemple pour la documentation technique de toutes les classes du dépôt Pear.

#### URL : *http://www.phpdoc.org/*

#### *Applications PHP*

La force de PHP ne réside pas uniquement dans la multitude de bibliothèques et de classes disponibles. Il existe aussi de nombreux outils prêts à l'emploi qu'il vous suffit d'installer et éventuellement d'adapter à vos besoins.

#### **Blogs**

Les blogs sont des logiciels qui permettent l'écriture d'articles courts. On peut s'en servir comme d'un carnet de voyage en ligne pour permettre à ses proches de suivre ses pérégrinations.

#### **DotClear**

Un weblog simple et pratique. Il bénéficie d'un support Unicode, d'un jeu important de traductions de l'interface utilisateur et d'un nombre important de plug-ins (pour gérer de la galerie de photos jusqu'au forum).

URL : *http://www.dotclear.net/*

#### **Wordpress**

Une référence dans le monde des blogs. Ses capacités sont très proches de Dotclear. Il est un peu moins courant en France mais est majoritaire dans les autres pays.

URL : *http://wordpress.org/*

#### **Forums**

Les forums sont des espaces d'échanges dont le niveau de fonctionnalités peut être élevé (gestion de droits, système de push, affichage en arborescence, recherche, etc.). Il existe un nombre important de logiciels permettant d'offrir de tels services aussi avons nous choisi de ne vous proposer que les deux principaux.

#### PHPBB

PHPBB est le logiciel référence en matière de forum. Comme des dizaines de milliers de sites l'utilisent, il dispose d'une communauté très forte et active. Ses fonctionnalités sont poussées mais son administration autant que son utilisation sont simples. Attention cependant à se tenir au courant des évolutions de version car sa popularité en font un outil dont les failles sont très recherchées.

URL : *http://www.phpbb.com/*

#### Phorum

Autre dinosaure de la gestion de forum : Phorum. Ce logiciel est plus sobre que PHPBB mais offre de meilleures performances.

URL : *http://www.phorum.org/*

#### **Gestion de contenu**

#### **SPIP**

Un logiciel simple d'utilisation qui se prête particulièrement bien aux sites à orientation éditoriale. Développer un site de contenu simple sous SPIP est très rapide. Les possibilités de personnalisation ou de workflow sont toutefois limitées. Si les fonctionnalités vous suffisent, c'est probablement le premier logiciel à essayer.

URL : *http://www.spip.net/*

#### Typo3

Ce CMS (C*ontent management system*) Open Source allemand jouit d'une excellente réputation dans le milieu professionnel. Ses possibilités sont plus importantes que celles de SPIP.

URL : *http://www.typo3.com/*

#### ezPublish

Il s'agit probablement du CMS actuellement le plus complet en PHP. Le code est distribué sous licence Open Source mais il provient d'une entreprise norvégienne qui peut sur demande assurer le support ou des missions d'expertise.

URL : *http://www.ez.no/*

#### Mambo

Un bon portail offrant de nombreuses possibilités de configuration. Mambo est distribué suivant la licence GPL (*GNU Public Licence*). Vous ne pourrez donc pas le redistribuer sous forme propriétaire.

URL : *http://www.mamboserver.com/*

#### Xoops

Xoops est un logiciel de gestion de contenu dynamique. Son système d'extension permet de choisir les modules que l'on souhaite activer sur le site.

URL : *http://www.xoops.org/*

#### **Travail collaboratif**

Dans une entreprise, le rôle d'un logiciel de travail collaboratif peut être comparé à celui d'un portail web de l'intranet. Il centralise plusieurs applications clientes telles que FTP, messagerie, agendas, bloc-notes, plannings, suivi de projets, etc.

#### **PHPGroupWare**

phpGroupWare est composé de plusieurs modules dont un système de gestion de comptes et de configuration, un webmail, un calendrier partagé, un carnet d'adresses partagé, un gestionnaire de tâches, etc.

URL : *http://www.phpgroupware.org/*

#### **MoreGroupWare**

Moregroupware est un logiciel de travail collaboratif en ligne (intranet/Internet). Il permet de gérer ses contacts et son agenda, mais également de consulter ses e-mails, de voir les nouvelles provenant de plusieurs sites, etc.

Sa vocation principale reste le travail collaboratif. Il vous permettra de gérer une équipe, des projets (gestion de temps, bug-tracker, etc.), etc.

URL : *http://www.phpdoc.org/*

#### **ERP**

#### Dolibarr

Dolibarr est un système libre de gestion d'entreprise. Outre les indispensables fonctionnalités de devis/facturation, il permet de générer des rapports, de gérer ses propositions commerciales, d'éditer des factures au format PDF, de gérer la relation client, etc.

URL : *http://www.dolibarr.com/*

#### **CRM**

Le CRM (*Customer Relationship Management*, ou en français GRC, gestion de la relation client) vise à proposer des solutions technologiques permettant de renforcer la communication entre l'entreprise et ses clients afin d'améliorer la relation grâce à l'automatisation de certaines tâches.

#### SugarCRM

SugarCRM est une solution de CRM global, intégrant notamment les modules de Gestion des forces de vente (SFA), d'Automatisation du marketing (EMA) et de Gestion du service client.

URL : *http://www.sugarcrm.com/*

#### OBM

OBM est une application permettant, entre autres, la gestion des rendez-vous, des réunions, des contacts, de la comptabilité, des incidents, etc.

URL : *http://www.aliacom.fr/solutions/solution\_soft/obm*

#### **Boutiques en ligne**

L'une des demandes les plus fortes sur Internet concerne la vente en ligne. Si votre projet n'est pas tentaculaire, laissez-vous tenter par les outils existants.

#### **OsCommerce**

OsCommerce est un logiciel permettant de gérer tous les aspects d'une boutique en ligne. Il est particulièrement adapté à la vente de matériel.

URL : *http://www.oscommerce.com/*

#### ZenCart

Un bon logiciel de e-commerce.

URL : *http://www.zencart.com/*

**E-learning**

#### Ganesha

Ganesha est une plate-forme de téléformation (*Learning Management System* ou LMS). Ce logiciel permet à un formateur ou un service de formation de mettre à la disposition d'un ou plusieurs groupes de stagiaires, un ou plusieurs modules de formation avec supports de cours, compléments, quiz et tests d'évaluation ainsi que des outils collaboratifs (webmail, forum, chat, partage de documents) et d'assurer un tutorat en ligne.

URL : *http://www.anemalab.org/ganesha/*

#### Claroline

Claroline est un logiciel Open Source offrant un environnement de travail aux professeurs et élèves pour créer et gérer des cours via Internet. On dispose des principales fonctionnalités de ce type d'outil : calendrier partagé, *chat*, forums, rédaction de cours en ligne, création d'exercices, etc.

URL : *http://www.claroline.net/*

**Galerie d'images**

Gallery menalto

Gallery menalto est un logiciel de gestion de photos très complet.

URL : *http://gallery.menalto.com*

#### **Gestionnaire de bannières publicitaires**

#### **PHPAdsnew**

PHPAdsnew est un logiciel complet qui vous permet de gérer vos campagnes publicitaires d'affichage de bannières. Ses fonctionnalités sont très poussées et vous permettent notamment de créer des comptes à vos clients pour qu'ils gèrent eux-mêmes leurs bannières. L'administrateur peut définir pour chaque utilisateur ou campagne des attributs basés sur des critères temporels ou géographiques (géolocalisation).

URL : *http://phpadsnew.com/*

#### **Moteurs de recherche**

#### PHPDig

PHPDig est un logiciel qui vous permet d'ajouter très facilement un moteur de recherche à votre site. Son utilisation se fait en deux étapes. La première consiste en l'indexation des pages sur lesquelles vous souhaitez pouvoir effectuer des recherches. Il ne reste ensuite plus qu'a insérer votre moteur de recherche sur votre site. Les résultats sont classés par pertinence.

URL : *http://www.phpdig.net/*

#### Mnogosearch

Un outil indispensable sur des projets d'envergure. Il a l'avantage de bénéficier d'un module PHP pour gérer ses fonctions à partir de notre langage.

URL : *http://search.mnogo.ru/*